## FLORIDA DEPARTMENT OF EDUCATION DOE INFORMATION DATA BASE REQUIREMENTS VOLUME I: AUTOMATED STUDENT INFORMATION SYSTEM AUTOMATED STUDENT DATA ELEMENTS

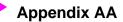

- Class Size Calculations at the School Level and Class Level
- The steps for calculating class size at the school level (Charter Schools Only) are summarized below:
- 1. Count the number of students in each class (course/section) for a room.
- 2. For students reported multiple times\* in a single room/period combination, count each student only once.
- \* Students are occasionally assigned to more than one course for a class (e.g., ESE students enrolled in both an ESE course and mainstream course for a given class session.)
- 3. Determine the main grade and main course taught in each classroom based on how the majority of students are assigned.
- 4. Determine whether the main course is a "core" course.
- 5. Determine the numerator. For each class, determine the total unduplicated count of students based on the main grade of each class for which the main course is "core". Total these student counts for all classes.
- 6. Determine the denominator. Count all classes in which the main course is "core".
- 7. Calculate the class size average for each grade range of the school (PK-3, 4-8, 9-12) by dividing the numerator (student count) by the denominator (class count).
- For determining class size at the room level (Traditional Schools Only), the numerator and denominator are determined at the room level. No aggregations at the grade group level are performed.